# 1<sup>º</sup> Teste de Matemática Computacional LEGI e LERCI

1. Considere a equação

$$
x^{2} - ax - b = 0
$$
cujas soluções são  $z_{1} = \frac{a + \sqrt{a^{2} + 4b}}{2}$  e  $z_{2} = \frac{a - \sqrt{a^{2} + 4b}}{2}$ .

(a) Seja  $a > b \geq 1$ . Mostre que o método numérico

$$
x_0 \in [a, a+b], \quad x_{m+1} = a + \frac{b}{x_m}, \quad m = 0, 1, 2, \dots
$$

converge para a maior raiz da equação. Qual a ordem de convergência deste método?

(b) No caso  $a = 101$ ,  $b = 1$ , a execução do comando

$$
NestList[(101+1/\#)\&, SetPrecision[101,10],3]
$$

produziu o seguinte output:

{101.0000000, 101.00990099010, 101.009900019603999, 101.0099000196991178095}

Com base neste resultado, obtenha um majorante do erro relativo  $|z_1 - x_3|/|z_1|$ .

(c) Sejam  $a = 1000$  e  $b = 1$ . Para calcular a menor raiz da equação usou-se o algoritmo

$$
w_1 = a^2
$$
;  $w_2 = 4b$ ;  $w_3 = w_1 + w_2$ ;  $w_4 = \sqrt{w_3}$ ;  $w_5 = a - w_4$ ;  $w_6 = w_5/2$ 

cuja execução no sistema FP(10,6,-30,30) produziu o resultado  $\tilde{z}_2 = 0$ .

- i. Qual o erro relativo de  $\tilde{z}_2$ ? Como justifica este resultado?
- ii. Proponha um algoritmo alternativo para o cálculo de  $z_2$ .
- (d) Seja  $a = 0$ . Mostre que o método

$$
x_{m+1} = \frac{b}{x_m}, \quad m = 0, 1, 2, \dots
$$

não pode convergir para $\sqrt{b},$ a menos que  $x_0=$ √ b.

2. Considere o sistema de equações lineares  $\mathbf{A}\mathbf{x} = \mathbf{c}$ , onde

$$
\mathbf{A} = \left[ \begin{array}{cccc} 4 & -1 & 0 & 0 & 0 \\ -1 & 4 & -1 & 0 & 0 \\ 0 & -1 & 4 & -1 & 0 \\ 0 & 0 & -1 & 4 & -1 \\ 0 & 0 & 0 & -1 & 4 \end{array} \right]
$$

- (a) Mostre que o método de Jacobi converge para a solução do sistema, independentemente da aproximação inicial.
- (b) Pretende-se calcular a segunda coluna de  $A^{-1}$ . Para tal, efectue duas iterações do método de Jacobi e calcule um majorante do erro dessa aproximação na norma  $\|\. \|_1.$

# $2^{\circ}$  Teste de Matemática Computacional LEGI e LERCI

1. Considere o sistema n˜ao linear

$$
\begin{cases}\n2xy + xz + yz = -3 \\
x^2 + y^2 + z^2 = 6 \\
xyz = 2\n\end{cases}
$$

Ao efectuar uma iteração do método de Newton para resolver este sistema somos conduzidos a um sistema linear. Mostre que se  $[x^{(0)} \ y^{(0)} \ z^{(0)}]^T = [1 \ 4 \ 0]^T$  esse sistema linear é da forma

$$
\begin{bmatrix} 8 & 2 & 5 \\ 2 & 8 & 0 \\ 0 & 0 & 4 \end{bmatrix} \mathbf{d} = \mathbf{b}
$$

e calcule o vector b.

2. A execução no Mathematica de

 $g[x] := Exp[x^2];$  $Expand[Interpolating Polynomial[\{\{0, g[0]\}, \{1, g[1]\}, \{0.75, g[0.75]\}, \{0.25, g[0.25]\}\}, x]]$ 

produziu o seguinte output

$$
1 + 0.220758x - 0.300670x^2 + 1.79819x^3 \tag{1}
$$

.

- (a) Usando o polinómio (1) calcule um valor aproximado de  $e^{0.64}$ .
- (b) Sabendo que  $|g^{(4)}(x)| \leq 207$ , para todo o  $x \in [0,1]$ , obtenha um majorante do erro da aproximação calculada na alínea anterior.

3. Seja  $I := \int_1^1$ 0  $\sin(x^2)dx$ .

- (a) Calcule um valor aproximado de  $I$  usando a regra dos trapézios com subintervalos de comprimento 0.25.
- (b) Quantos subintervalos seria necessário considerar na regra dos trapézios composta de modo a garantir um erro absoluto inferior a  $10^{-5}$  na aproximação de I?
- $(c)$  Mostre que  $I$  pode ser calculado através da solução do problema de valor inicial

$$
\begin{cases}\n u'(x) = \sin(x^2), & \text{em } [0,1], \\
 u(0) = 0.\n\end{cases}
$$
\n(2)

(d) Obtenha um valor aproximado de I aplicando o método de Heun com  $h = 0.25$  ao problema (2).

Teste de Matemática Computacional - LERCI - 3 de Maio de 2004

1. Considere a seguinte equação

$$
x - \cos(e^{-x}) = 0
$$

que tem uma e uma só solução  $z \in [0.8, 1.0]$ .

(a) Mostre que a sucessão

$$
x_{n+1} = \cos(e^{-x_n}), \quad n = 0, 1, 2, \dots
$$
 (3)

converge para z, qualquer que seja  $x_0 \in [0.8, 1.0]$ .

- (b) Usando a sucessão  $(3)$ , calcule um valor aproximado de  $z$  com erro absoluto inferior  $a \ 10^{-2}$ .
- (c) A execução de

$$
f[x_]: = x-Cos[Exp[-x]],\nNextList[(*-f[#]/f'[#])&,0.8,4]
$$
\n(4)

produziu o seguinte output

$$
\{0.8, 0.925168, 0.920854, 0.921936, 0.921935\}.
$$
 (5)

- i. Qual a ordem de convergência do método implementado em  $(4)$ ? Justifique.
- ii. Com base no output  $(5)$ , calcule uma estimativa do coeficiente assimptótico de convergência do método a que se refere o ponto anterior.
- 2. Considere o sistema linear

$$
\begin{bmatrix} 5 & 2 & -1 \\ -1 & 5 & 2 \\ -1 & -1 & 5 \end{bmatrix} \begin{bmatrix} x_1 \\ x_2 \\ x_3 \end{bmatrix} = \begin{bmatrix} 4 \\ 2 \\ 1 \end{bmatrix}
$$

- (a) Justifique que o sistema tem solução única e que o método de Jacobi é convergente.
- (b) Partindo de  $x^{(0)} = [0, 0, 0]$ , efectue duas iterações do método de Jacobi e calcule um majorante de  $||x - x^{(2)}||_{\infty}$ .

Teste de Matemática Computacional LEGI

3 de Maio de 2004

## Justifique todas as respostas

1. Considere a equação

$$
x^2 - \log x - 2 = 0.
$$

que tem uma solução  $z \in [1.54, 1.6]$ .

(a) A execução de

$$
\mathtt{NestList}[(\mathrm{(Log[}\#]\!+\!2)/\#)\&,1.6,7]
$$

produziu o seguinte output:

$$
\{1.6, 1.54375, 1.57682, 1.55719, 1.56877, 1.56192, 1.56597, 1.56357\}
$$

Com base neste resultado, obtenha um majorante do erro  $|z - 1.56357|$ .

- (b) Utilizando um método com convergência quadrática, obtenha um valor aproximado de z, efectuando duas iterações a partir de  $x_0 = 1.5$ .
- (c) Poderia usar o método do ponto fixo com função iteradora  $g(x) = \exp(x^2 + 2)$  para aproximar z?
- 2. Pretende-se aplicar o método numérico

$$
\begin{cases}\nx_1^{(0)} = 2, & x_2^{(0)} = 1.5, & x_3^{(0)} = 1.5, & x_4^{(0)} = 1, \\
x_1^{(n+1)} = 1 + 0.25 \left( x_2^{(n)} + x_3^{(n)} + x_4^{(n)} \right), \\
x_2^{(n+1)} = 0.5 + 0.25 \left( x_1^{(n)} + x_3^{(n)} + x_4^{(n)} \right), \\
x_3^{(n+1)} = 0.25 + 0.25 \left( x_1^{(n)} + x_2^{(n)} + x_4^{(n)} \right), \\
x_4^{(n+1)} = 0.25 \left( x_1^{(n)} + x_2^{(n)} + x_3^{(n)} \right), & n = 0, 1, \dots\n\end{cases}
$$
\n(6)

ao sistema linear

$$
\begin{bmatrix} 4 & -1 & -1 & -1 \ -1 & 4 & -1 & -1 \ -1 & -1 & 4 & -1 \ -1 & -1 & -1 & 4 \end{bmatrix} \begin{bmatrix} x_1 \ x_2 \ x_3 \ x_4 \end{bmatrix} = \begin{bmatrix} 4 \ 2 \ 1 \ 0 \end{bmatrix}.
$$

- (a) Pode-se garantir a convergência do método  $(6)$  para a solução do sistema?
- (b) Efectue duas iterações do método (6) e calcule um majorante de  $||x x^{(2)}||_1$ .

Teste de Matemática Computacional - LERCI - 17 de Junho de 2004

1. Pretende-se aplicar o método de Newton ao sistema não linear

$$
\begin{cases}\n2x_1x_2 + x_1x_3 + x_2x_3 = -3 \\
x_1^2 + x_2^2 + x_3^2 = 6 \\
x_1x_2x_3 = 2\n\end{cases}
$$

Partindo do vector  $\mathbf{x}^{(0)} = (1, 4, 0)$  como aproximação inicial, escreva o sistema linear que permite obter a primeira iterada.

2. A execução no Mathematica de

```
tabela={{0.2,0.9992},{0.4,0.987227},{0.6,0.935897},{0.8,0.802096}};
InterpolatingPolynomial[tabela,x]//Expand
```
produziu o seguinte output

$$
1.01493 - 0.159899x + 0.585887x^2 - 0.898208x^3 \tag{7}
$$

- (a) Construa a tabela de diferenças divididas que permite obter o polinómio (7) pela fórmula de Newton.
- (b) Determine a função da forma  $g(x) = a + bx^2$  que melhor se ajusta aos pontos dados em tabela, segundo o critério dos mínimos quadrados.
- (c) Sabendo que tabela resulta da execução de

Table 
$$
[\{x, \text{Cos}[x^2]\}, \{x, 0.2, 0.8, 0.2\}],
$$

calcule um valor aproximado de  $\int^{0.8}$ 0.2  $cos(x^2)dx$  usando a regra dos trapézios.

- (d) Calcule um majorante do erro do resultado obtido na alínea anterior.
- 3. Considere o problema de valor inicial

$$
\begin{cases}\ny'(t) = t^2 \cos(y(t)), & \text{em } [1,2], \\
y(1) = 1.\n\end{cases}
$$
\n(8)

Obtenha um valor aproximado de  $y(1.2)$  aplicando o método de Euler com  $h = 0.1$  ao problema (8).

Teste de Matemática Computacional - LEGI - 17 de Junho de 2004

1. Considere o sistema de equações não lineares

$$
\begin{cases}\n xy - z^2/4 = 1 \\
 xyz - x^2 - y^2 = 2 \\
 e^x - x^2 e^y + z = 3\n\end{cases}
$$
\n(9)

Obtenha o sistema linear que permite calcular a primeira iterada do método de Newton para resolver o sistema (9), partindo da aproximação inicial  $(x^{(0)}, y^{(0)}, z^{(0)}) = (0, 1, 1)$ .

2. Sabendo que

$$
\sqrt{1.03} = 1.0149
$$
  

$$
\sqrt{1.04} = 1.0198
$$

obtenha, por interpolação linear, um valor aproximado de  $\sqrt{1.035}$  e calcule um majorante do erro dessa aproximação.

3. A execução no Mathematica de

$$
g = Cos [Pi #/2] &; \\
tab = Table [{i, g[i]}, {i, -1, 2}]; \\
Fit[tab, {1, x^2}, x]
$$

produziu o seguinte output:

$$
0.666667 - 0.444444x^2. \tag{10}
$$

- (a) Indique o sistema linear que permite obter a função  $(10)$ .
- (b) Usando a regra dos trapézios, calcule um valor aproximado de

$$
\int_0^1 g(x^2) dx
$$

com erro inferior a 0.05.

4. Considere o seguinte problema de valor inicial

$$
\begin{cases} y'(t) = \sin(t)\cos(y(t)), \ t \in [2,3] \\ y(2) = 1.5 \end{cases}
$$

Usando o método de Heun com  $h = 0.1$ , calcule um valor aproximado de  $y(2.2)$ .

Exame de Matemática Computacional - LEGI e LERCI - 24 de Julho de 2004

Justifique todas as respostas

## I Parte

1. Considere a equação

$$
\frac{e^{-x}}{2} = 1 - x^2 \tag{11}
$$

que tem uma única solução  $z$  no intervalo [0.6, 1].

- (a) Mostre que o método de Newton aplicado à equação (11) converge para  $z$ , se a iterada inicial fôr  $x_0 = 1$ .
- (b) Obtenha um valor aproximado de  $z$ , efectuando duas iterações do método de Newton com  $x_0 = 1$ , e calcule um majorante do erro dessa aproximação.
- (c) A execução no Mathematica de

$$
NestList[(2+#-2 #^2-Exp[-#])&,0.5,6]
$$

produziu o seguinte output:

$$
\{0.5, 1.39347, -0.738257, -1.92059, -14.1229, -1.36027 \times 10^6, -1.796019397 \times 10^{590756}\}
$$

Diga o que o output sugere quanto à convergência (para  $z$ ) do método do ponto fixo implementado e dê uma justificação teórica para estes valores.

2. Considere o sistema de equações lineares

$$
\begin{cases}\nx_1 + 0.1x_2 + 0.1x_3 = 1 \\
0.7x_1 + 0.1x_2 + x_3 = 2 \\
-0.2x_1 + x_2 - 0.8x_3 = 2\n\end{cases}
$$
\n(12)

- (a) Mostre que está garantida a convergência do método de Gauss-Seidel aplicado ao sistema (12).
- (b) Efectue duas iterações do método de Gauss-Seidel, começando com  $(x_1^{(0)})$  $\binom{0}{1}, x_2^{(0)}$  $\stackrel{(0)}{2},\stackrel{(0)}{x_3^{(0)}}$  $\binom{0}{3}$  =  $(1, 2, 0).$

## II Parte

1. Considere a seguinte tabela de concentrações em função do tempo,  $c = c(t)$ ,

$$
\begin{array}{c|c|c|c|c|c} t_i & 1 & 2 & 3 & 5 \\ \hline c(t_i) & 9 & 7 & 6 & 5 \\ \end{array}
$$

- (a) Usando três nós de interpolação apropriados e a fórmula de Newton, determine um valor aproximado de  $c(4)$ .
- (b) Determine as constantes  $a, b$  que minimizam o erro quadrático

$$
E(a,b) = \sum_{i=0}^{3} \left[ c(t_i) - a - \frac{12b}{t_i + 1} \right]^2.
$$

2. Pretende-se aproximar  $log 3$  usando apenas operações elementares e a identidade

$$
\log 3 = \int_1^3 \frac{1}{x} \, dx.
$$

- (a) Obtenha um valor aproximado de  $\log 3$  usando a regra dos trapézios nos pontos 1, 1.5, 2, 2.5, 3.
- (b) Calcule um majorante do resultado anterior (sem obter  $\log 3$  com a máquina de calcular).
- 3. Pretende-se aproximar o integral

$$
I(f) = \int_{-1}^{1} f(x)dx
$$

pela fórmula de quadratura

$$
Q(f) = f(-1/3) + f(1/3).
$$

Sabendo que, no caso  $f \in C^2([-1,1])$ , é válida a igualdade

$$
I(f) - Q(f) = Mf''(\xi), \quad \xi \in [-1, 1],
$$

determine a constante M.

4. Considere o seguinte programa Mathematica para a resolução numérica de um problema de valor inicial

$$
f[t_-, y_-] := y \ Exp[-y]/(1+t^2);
$$
  
y=1;  
Table [y=y+0.1 f[1+0.1 i,y], {i,0,10}]

- (a) Indique o problema de valor inicial que se pretende resolver e o método numérico implementado.
- (b) Sabendo que da execução de (13) resultou

{1.01839, 1.03504, 1.05011, 1.06376, 1.07617, 1.08746, 1.09775, 1.10717, 1.1158, 1.12373, 1.13103},

indique valores aproximados da solução da equação diferencial nos pontos  $t = 1.5$  $e t = 1.8.$ 

Teste de Matemática Computacional - LERCI - 18 de Abril de 2005

#### Justifique todas as respostas

1. Considere a equação

$$
x\,e^x=1
$$

que tem uma e uma só raiz  $z \in [0.4, 0.8]$ .

(a) Pretende-se aproximar  $z$  usando o método de ponto fixo

$$
x_{n+1} = e^{-x_n}, \quad n = 0, 1, 2, \dots
$$
\n(14)

Mostre que o método (14) converge para z, qualquer que seja  $x_0 \in [0.4, 0.8]$ .

- (b) Mostre que, se  $x_0 \in [0.4, 0.8]$  então  $\lim_{n \to \infty} \frac{|z x_{n+1}|}{|z x_n|}$  $\frac{z - x_{n+1}}{|z - x_n|} = z$ . Qual a ordem de convergência do método (14)?
- (c) A execução no Mathematica de

$$
NestList[Exp[-4] & 0.8, 4]
$$

produziu o seguinte output

 ${0.8, 0.449329, 0.638056, 0.528318, 0.589596}.$ 

- i. Calcule um majorante do erro  $|z 0.589596|$ .
- ii. Quantas iterações será necessário efectuar para se obter uma aproximação de z para a qual se possa garantir um erro absoluto inferior a  $10^{-5}$ ?
- (d) Efectue duas iterações do método da secante para aproximar z.

.

2. A execução no Mathematica de

$$
A = \{\{10, 7, 8, 7\}, \{7, 5, 6, 5\}, \{8, 6, 10, 9\}, \{7, 5, 9, 10\}\};
$$
  

$$
b = \{32.1, 22.9, 33.1, 30.9\}; \tilde{b} = \{32, 23, 33, 31\};
$$
  

$$
x = LinearSolve[A, b]; \tilde{x} = LinearSolve[A, \tilde{b}];
$$

Print  $["x =", x, ", "; ", "x =", x]$ 

produziu o seguinte output

$$
x = \{9.2, -12.6, 4.5, -1.1\}; \ \tilde{x} = \{1, 1, 1, 1\}
$$

(a) Calculate 
$$
\frac{\|x - \tilde{x}\|_1}{\|x\|_1}
$$
 e  $\frac{\|b - \tilde{b}\|_1}{\|b\|_1}$ 

(b) Sabendo que

$$
A^{-1} = \begin{bmatrix} 25 & -41 & 10 & -6 \\ -41 & 68 & -17 & 10 \\ 10 & -17 & 5 & -3 \\ -6 & 10 & -3 & 2 \end{bmatrix}
$$

explique o resultado da alínea anterior e classifique o problema quanto ao condicionamento.

Teste de Matemática Computacional - LEGI - 18 de Abril de 2005

#### Justifique todas as respostas.

1. A equação

$$
x^2 = 0.25 - x^3
$$

tem uma única raiz,  $z$ , no intervalo [0.37, 0.45].

(a) Mostre que o método de ponto fixo

$$
\begin{cases}\nx_0 = 0.45, \\
x_{n+1} = \sqrt{0.25 - x_n^3}, \quad n = 0, 1, 2, \dots\n\end{cases}
$$
\n(15)

converge para z com convergência linear.

(b) Sabendo que

```
{0.45, 0.398591, 0.432058, 0.411517, 0.424631, 0.416454, 0.421631, 0.418385, 0.420433, 0.419145}
```
é o resultado da execução no Mathematica de

```
NestList[ Sqrt[0.25 - #^ 3] &,0.45,9]
```
calcule o termo  $x_{10}$  da sucessão (15) e obtenha um majorante do erro  $|z - x_{10}|$ .

- (c) O método de ponto fixo com função iteradora  $g(x) = x^3 + x^2 + x 0.25$  pode ser usado para aproximar z?
- (d) Considere agora o output

$$
\{0.45, 0.421061, 0.419647, 0.419643, 0.419643\}
$$

produzido por

$$
NestList[(2 #3 + #2 + 0.25)/(3 #2 + 2 #)k, 0.45, 4].
$$

Compare este resultado com o fornecido pelo método (15), com base na ordem de convergência dos métodos utilizados.

2. O sistema  $Ax = b$  em que

$$
A = \begin{bmatrix} 0.07 & 0.05 & 0.06 & 0.05 \\ 0.07 & 0.05 & 0.09 & 0.1 \\ 0.1 & 0.07 & 0.08 & 0.07 \\ 0.08 & 0.06 & 0.1 & 0.09 \end{bmatrix} \qquad b = \begin{bmatrix} 0.229 \\ 0.309 \\ 0.321 \\ 0.331 \end{bmatrix}
$$

tem solução

$$
x = [9.2, -12.6, 4.5, -1.1]^T.
$$

Se os elementos do vector  $b$  forem representados com 2 dígitos na mantissa através de arredondamento simétrico, o resultado obtido é

$$
\tilde{x} = [1, 1, 1, 1]^T.
$$

- (a) Calcule  $\|\delta_x\|_{\infty}$  e  $\|\delta_b\|_{\infty}$ .
- (b) Sabendo que

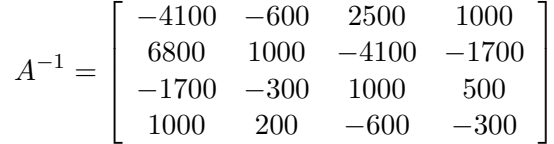

explique o resultado da alínea anterior e classifique o problema quanto ao condicionamento.

Teste de Matemática Computacional - LEGI e LERCI - 15 de Junho de 2005

### Justifique todas as respostas

1. Considere o sistema de equações lineares

$$
\begin{cases}\n4x_1 + x_2 - x_3 = 1 \\
-x_1 - x_2 + 10x_3 = 2 \\
x_1 - 3x_2 + x_3 = 3\n\end{cases}
$$
\n(16)

- (a) O m´etodo de Gauss-Seidel ´e convergente quando aplicado ao sistema (16)? Como deve escolher a iterada inicial?
- (b) Efectue duas iterações do método de Gauss-Seidel para a resolução do sistema (16), partindo do vector nulo.
- 2. Considere a tabela

$$
\begin{array}{c|cc}\nx_i & 2.0 & 2.5 & 3.0 \\
\hline\ny_i & 0.30 & 0.41 & 0.48\n\end{array}
$$

- (a) Obtenha o polinómio interpolador dos pontos tabelados, através da fórmula de Newton.
- (b) Determine a função da forma  $g(x) = x(a + bx)$  que melhor se ajusta aos pontos da tabela, segundo o critério dos mínimos quadrados.
- 3. Considere o seguinte programa Mathematica

IntNum[f ,a ,b ,n ]:=Module[{h}, h=(b-a)/n; h\*((f[a]+f[b])/2 + Sum[f[a+j\*h],{j,1,n-1}])].

A execução de

$$
\text{IntNum}[\text{Log}[\text{Sin}[\#]] \& 0.5, 1.5, 20]
$$

produziu o seguinte output

$$
-0.235547 \t(17)
$$

- (a) O output  $(17)$  é o valor aproximado de um integral através de uma regra de integração composta. Indique esse integral e a regra de integração implementada.
- (b) Calcule um majorante do erro do resultado (17).
- 4. Considere o problema de valor inicial

$$
\begin{cases}\n\sin(t^2 y(t)) - y'(t) = 0, & \text{em } [1, 2], \\
y(1) = 0.5.\n\end{cases}
$$
\n(18)

Obtenha um valor aproximado de  $y(1.2)$  aplicando o método de Euler com  $h = 0.1$  ao problema (18).